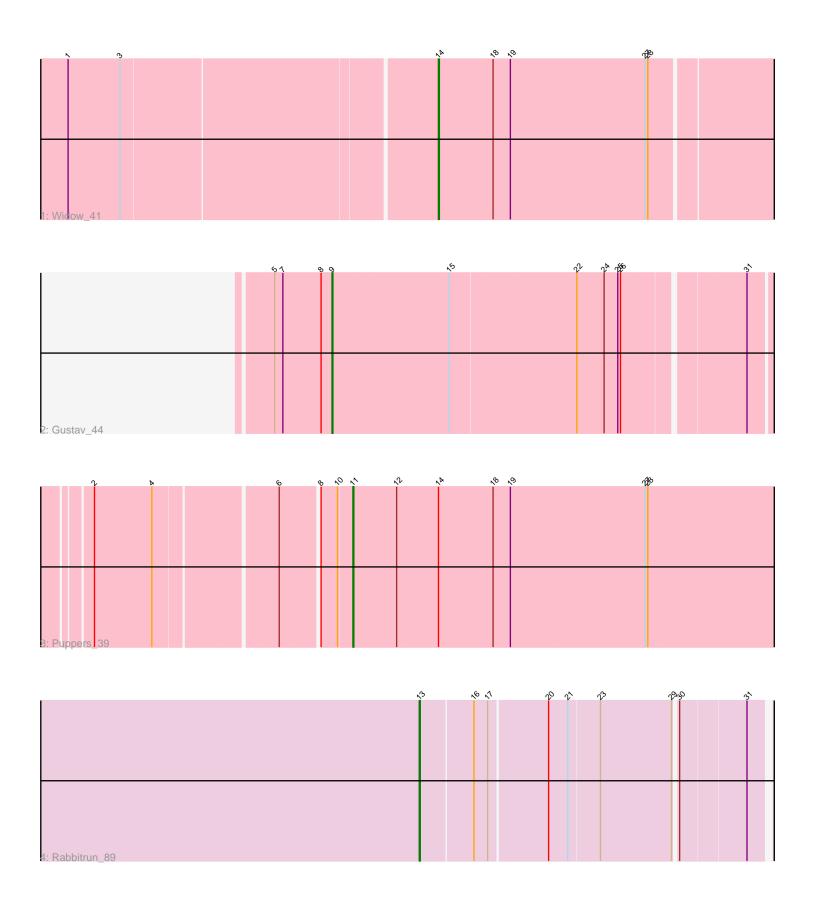

Note: Tracks are now grouped by subcluster and scaled. Switching in subcluster is indicated by changes in track color. Track scale is now set by default to display the region 30 bp upstream of start 1 to 30 bp downstream of the last possible start. If this default region is judged to be packed too tightly with annotated starts, the track will be further scaled to only show that region of the ORF with annotated starts. This action will be indicated by adding "Zoomed" to the title. For starts, yellow indicates the location of called starts comprised solely of Glimmer/GeneMark auto-annotations, green indicates the location of called starts with at least 1 manual gene annotation.

# Pham 88826 Report

This analysis was run 04/28/24 on database version 559.

Pham number 88826 has 4 members, 0 are drafts.

Phages represented in each track:

Track 1: Widow\_41Track 2: Gustav\_44Track 3: Puppers\_39Track 4: Rabbitrun\_89

# Summary of Final Annotations (See graph section above for start numbers):

The start number called the most often in the published annotations is 14, it was called in 1 of the 4 non-draft genes in the pham.

Genes that call this "Most Annotated" start:

• Widow 41,

Genes that have the "Most Annotated" start but do not call it:

• Puppers\_39,

Genes that do not have the "Most Annotated" start:

Gustav\_44, Rabbitrun\_89,

### Summary by start number:

### Start 9:

- Found in 1 of 4 (25.0%) of genes in pham
- Manual Annotations of this start: 1 of 4
- Called 100.0% of time when present
- Phage (with cluster) where this start called: Gustav\_44 (CD),

#### Start 11:

- Found in 1 of 4 (25.0%) of genes in pham
- Manual Annotations of this start: 1 of 4
- Called 100.0% of time when present
- Phage (with cluster) where this start called: Puppers\_39 (CD),

### Start 13:

- Found in 1 of 4 (25.0%) of genes in pham
- Manual Annotations of this start: 1 of 4
- Called 100.0% of time when present
- Phage (with cluster) where this start called: Rabbitrun\_89 (DU2),

### Start 14:

- Found in 2 of 4 (50.0%) of genes in pham
- Manual Annotations of this start: 1 of 4
- Called 50.0% of time when present
- Phage (with cluster) where this start called: Widow\_41 (CD),

## Summary by clusters:

There are 2 clusters represented in this pham: DU2, CD,

Info for manual annotations of cluster CD:

- •Start number 9 was manually annotated 1 time for cluster CD.
- •Start number 11 was manually annotated 1 time for cluster CD.
- •Start number 14 was manually annotated 1 time for cluster CD.

Info for manual annotations of cluster DU2:

•Start number 13 was manually annotated 1 time for cluster DU2.

## Gene Information:

Gene: Gustav\_44 Start: 33406, Stop: 32879, Start Num: 9

Candidate Starts for Gustav 44:

(5, 33469), (7, 33460), (8, 33418), (Start: 9 @33406 has 1 MA's), (15, 33280), (22, 33145), (24, 33115), (25, 33100), (26, 33097), (31, 32974),

Gene: Puppers 39 Start: 31675, Stop: 31124, Start Num: 11

Candidate Starts for Puppers 39:

(2, 31936), (4, 31873), (6, 31747), (8, 31708), (10, 31690), (Start: 11 @31675 has 1 MA's), (12, 31627), (Start: 14 @31582 has 1 MA's), (18, 31522), (19, 31504), (27, 31357), (28, 31354),

Gene: Rabbitrun\_89 Start: 55175, Stop: 55561, Start Num: 13

Candidate Starts for Rabbitrun 89:

(Start: 13 @55175 has 1 MA's), (16, 55232), (17, 55247), (20, 55310), (21, 55331), (23, 55364), (29, 55442), (30, 55445), (31, 55514),

Gene: Widow 41 Start: 32654, Stop: 32205, Start Num: 14

Candidate Starts for Widow\_41:

(1, 33041), (3, 32984), (Start: 14 @32654 has 1 MA's), (18, 32594), (19, 32576), (27, 32429), (28, 32426),